随着加密货币市场的不断发展,越来越多的人开始投资数字资产。作为全球的稳 定币之一,泰达币备受关注。那么,如何购买泰达币成为了新手们关心的问题之一 。如果你也想了解如何购买USDT,一起来探索一下吧!

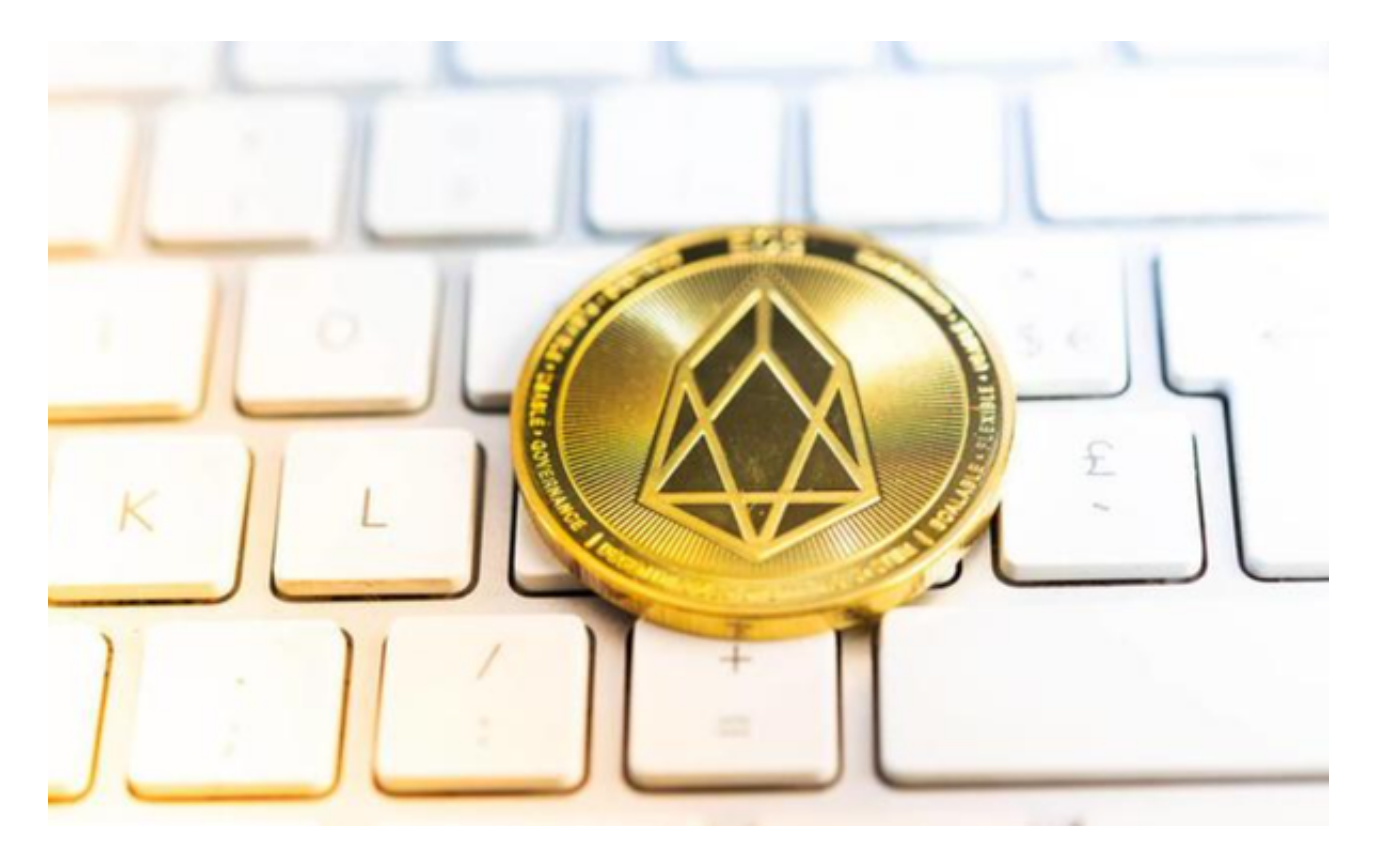

1.了解泰达币的背景和价值

 在开始购买泰达币之前,了解它的背景和价值是关重要的。泰达币是一种锚定法 定货币的数字货币,它的价值与相应的法定货币保持11的兑换比例,这使得USDT 成为了加密世界中为稳定的数字资产之一,也为投资者提供了一个抵御市场波动的 选择。

2.创建并验证加密货币交易平台账户

 想要购买泰达币,可以在可靠的加密货币Bitget交易平台上创建账户,并完成身份 验证。选择经过监管并有良好口碑的交易平台是保障资金安全的关键。在选择交易 平台时,可以考虑以下因素:平台的信誉度、费用结构、用户体验、支持的交易对 等。

3.充值资金到交易平台账户

 在成功创建并验证Bitget交易平台账户后,你需要将资金充值到账户中,以便进行 USDT的购买。不同的交易平台提供了各种充值方式,包括银行转账、支付宝、微 信支付等。选择适合自己的充值方式,并按照平台指引完成充值操作。

4.寻找合适的交易对

 由于泰达币是一种稳定币,常常与其他加密货币进行交易。在购买泰达币之前, 你需要找到一个合适的交易对。比如,你可以选择USDT/BTC或USDT/ETH等。合 适的交易对应该根据你的风险承受能力和投资目标来确定。

5.下单购买泰达币

 一旦找到了合适的交易对,下单购买USDT就成为了你下一步的任务。在下单时, 你需要填写购买的数量和价格等信息,并确认交易。请注意,在市场高度波动的情 况下,及时调整价格和数量可以提高交易成功的机会。

## 6.存储和管理泰达币

 完成购买后,你需要选择一个安全可靠的数字钱包来存储和管理泰达币。有许多 类型的数字钱包可供选择,包括在线钱包、硬件钱包和纸钱包等。选择适合自己的 钱包类型,并牢记私钥的重要性。确保采取必要的安全措施,保护好自己的数字资 产。

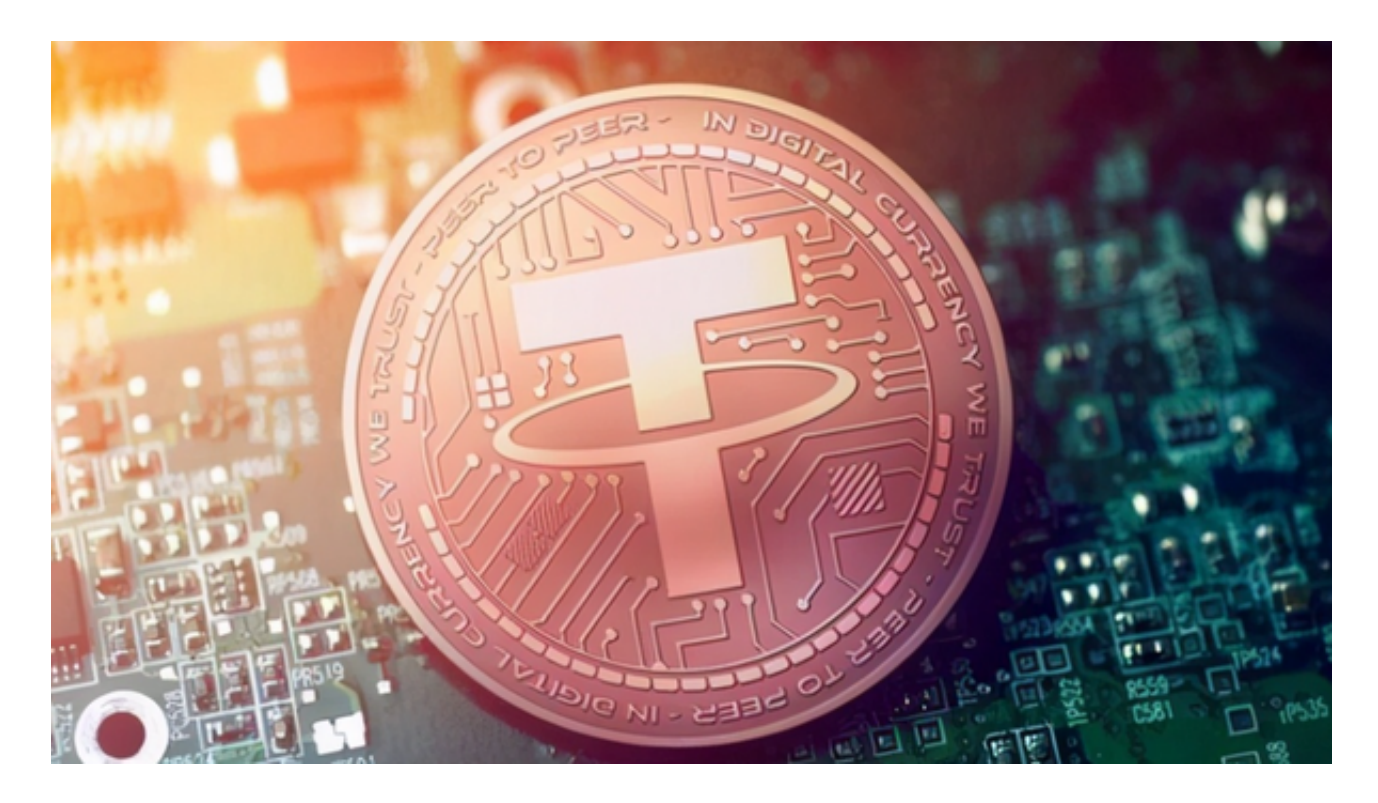

7.跟踪市场动态和风险管理

 作为一名投资者,跟踪市场动态和风险管理是保持投资盈利的关键。定期关注加 密货币行情,了解泰达币的价格走势和市场变化。同时,建议制定合理的投资计划 ,控制风险并分散投资。不要贪心,理性投资。